## **Installing SMB Message Board**

Upon completion of a successful installation, you should see this:

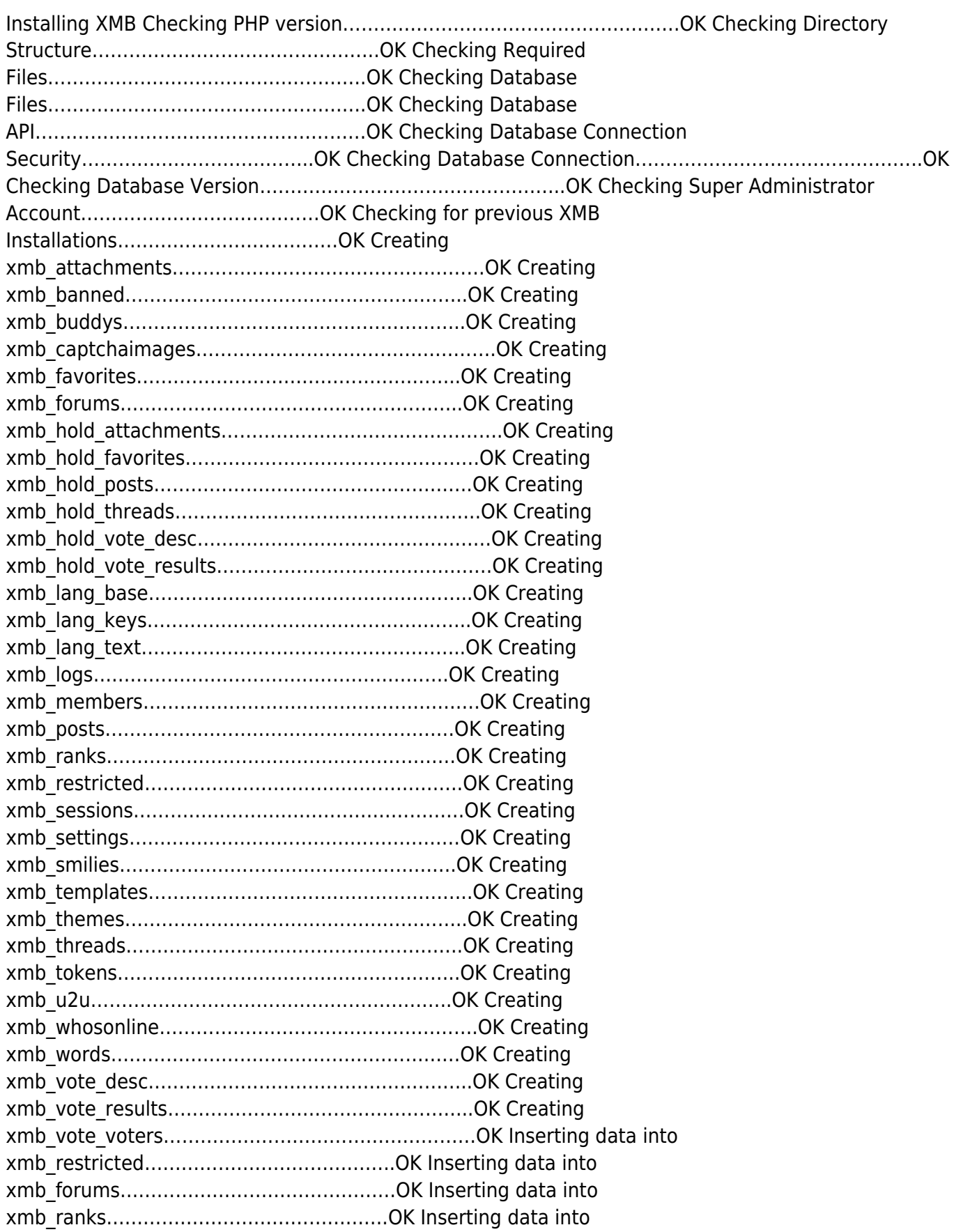

Last update:<br>2022/08/12 02:44 2022/08/12 02:44 installing\_xmb\_message\_board https://installconfig.com/doku.php?id=installing\_xmb\_message\_board&rev=1660272262

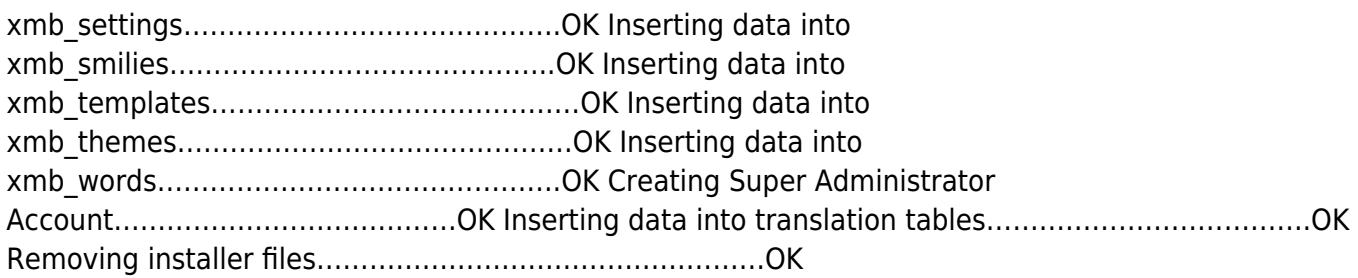

From: <https://installconfig.com/> - **Install Config Wiki**

Permanent link: **[https://installconfig.com/doku.php?id=installing\\_xmb\\_message\\_board&rev=1660272262](https://installconfig.com/doku.php?id=installing_xmb_message_board&rev=1660272262)**

Last update: **2022/08/12 02:44**

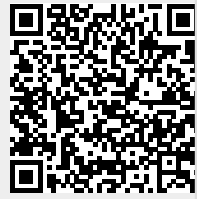